FGE417- Fenômenos Não-Lineares em Física: Introdução ao Caos Determinístico e aos Sistemas Dinâmicos Prof. Reynaldo Daniel Pinto

## Notas de Aula - Parte 9

## Seção de Poincaré

Considere o sistema dinâmico autônomo:

$$
\dot{x} = f_{\mu}(x, y, z)
$$
  
\n
$$
\dot{y} = g_{\mu}(x, y, z)
$$
  
\n
$$
\dot{z} = h_{\mu}(x, y, z)
$$

Supondo que o sistema apresenta como atrator um toro  $T^2$  para algum valor do parâmetro de controle  $\mu$  o retrato de fases do sistema é apresentado na figura 1A

Cada vez que o fluxo cruza o plano  $z=0$ , com  $\dot{z}<0$ , marcamos um ponto (figura 1B)

Podemos encontrar funções  $F_{\mu}$  e  $G_{\mu}$  tais que

$$
x_{n+1} = F_{\mu}(x_n, y_n)
$$
  

$$
y_{n+1} = G_{\mu}(x_n, y_n)
$$

Se o fluxo  $\phi_t$  é liso (classe  $C^r$  ) então F e G definem um mapa liso com uma inversa lisa, ou seja, um difeomorfismo.

A órbita do mapa é a sequência de pontos  $(x_i, y_i)$  definida por F e G a partir das condições iniciais  $(x_0, y_0)$ , em geral, para *n* dimensões

$$
\vec{x}_{i+1} = F_{\mu}(\vec{x}_i)
$$

Os mapas também são chamados de equações de diferenças

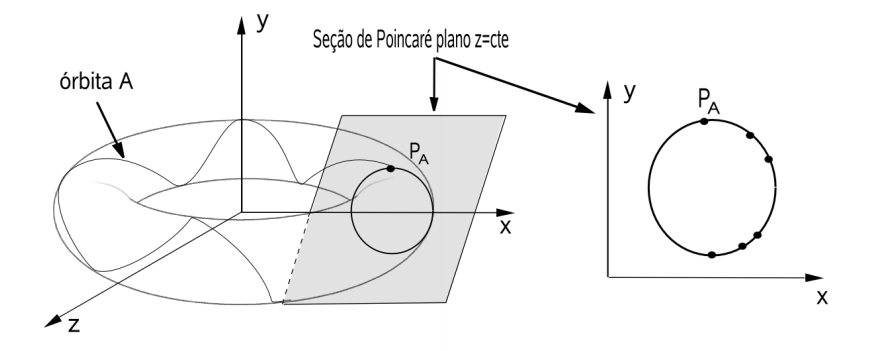

Figura 1: Seção de Poincaré

Mapas podem ser obtidos da seção de Poincaré de sistemas contínuos (fluxos) ou de sistemas naturalmente discretos

## Exemplo 1: Seções de Poincaré consecutivas

Seja um toro  $T^2$  com frequências incomensuráveis. Se tomarmos a seção de Poincar´e (plano) obtemos um ciclo limite (2D) , se novamente tomarmos uma seção de Poincaré do ciclo limite (reta) obtemos um ponto fixo (1D) (Figura 2).

## $\boldsymbol{Exemplo}$  2: Mapa logístico

No modelo de dinâmica populacional de Malthus o número de indivíduos  $N$ é descrito pela relação

$$
\frac{dN}{dt} \simeq rN
$$

o que é pouco realista uma vez que  $N \to \infty$  quando  $t \to \infty$ . *Velhust* (1838) propõe um modelo melhor o qual considera que o alimento e o espaço físico ocupado pela esp´ecie s˜ao finitos

$$
F(N) = \frac{dN}{dt} = rN\left(1 - \frac{N}{K}\right)
$$
\n(1)

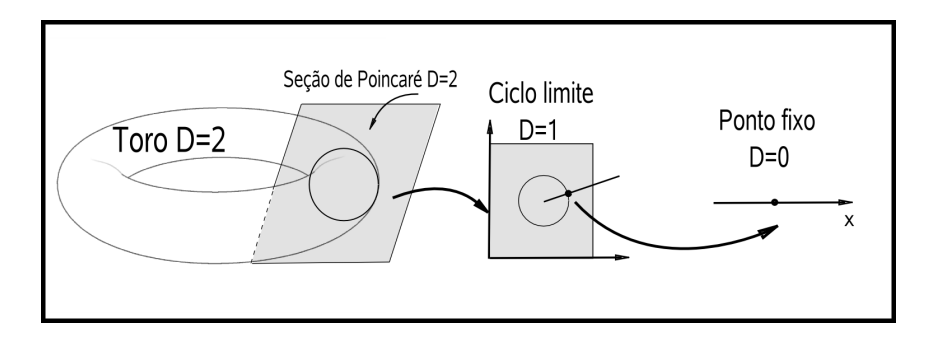

Figura 2: Seções de poincaré consecuticas do Toro  $T^2$ 

 $F(N)$  é a função logística de Velhust. A forma integrada da equação acima é

$$
N(t) = \frac{N_0 K e^{rt}}{N + N_0(e^{rt} - 1)}
$$

em que  $\lim_{t\to\infty} N(t) = K$  é o numero máximo de indivíduos. Fazendo a tranformação

$$
x(t) = \frac{N(t)}{K}
$$

temos que

$$
\frac{dx(t)}{dt} = rx(t)(1 - x(t))
$$

Podemos ainda discretizar e simplificar a equação acima. Tomando  $\Delta t$ fixo (de 1 ano por exemplo) obtemos a equação do mapa logístico

$$
x_{n+1} = \mu x_n (1 - x_n) \tag{2}
$$

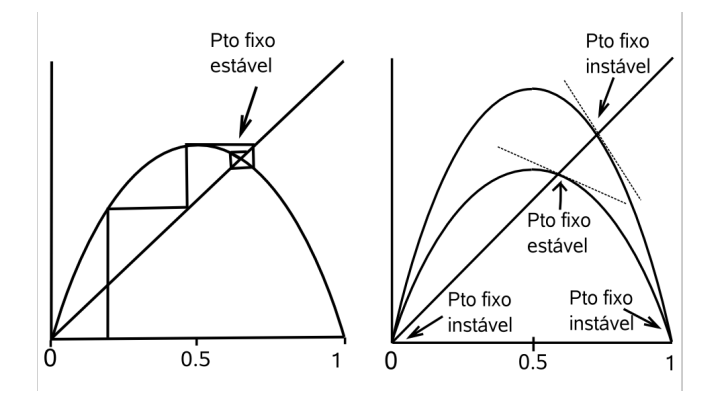

Figura 3: Mapa logístico

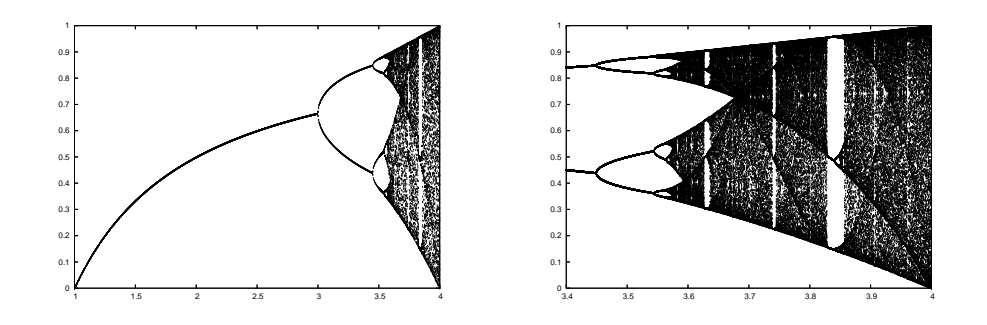

Figura 4: Diagrama de bifurcação do mapa logístico à esquerda e sua ampliação para o intervalo  $3.4 < \mu < 4$  à direita.